## **USBDM крякнутая версия Full Version Скачать**

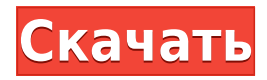

Инструмент USBDM Crack Keygen позволяет настраивать и контролировать широкий спектр микроконтроллеров Freescale, все поддерживаемые микроконтроллеры от HCS08/12 до MC56F/S08/12Z. Вы можете проанализировать среду разработки устройства или отдельного компонента микроконтроллера, например контроллера флэш-памяти или контроллера USB. Инструмент USBDM Free Download включает в себя панели настройки сервера GDB для каждого поддерживаемого типа процессора. Кроме того, вы можете использовать интерпретатор USBDM TCL, приложение командной строки, предназначенное для анализа сценариев USBDM со встроенным TCL. Инструмент USBDM может отображать все поддерживаемые аргументы в виде списка в командной строке, каждая функция описывается в нескольких словах. Если вы используете дамп памяти USBDM, инструмент способен обнаружить флэш-устройство, показать статус или записать содержимое флэш-памяти. Окно настройки сервера GDB позволяет выбрать подходящий тип интерфейса на основе обнаруженного устройства, а также выбрать

целевое устройство, режим безопасности и порт отладки. Вы также можете установить определенные параметры BDM, такие как продолжительность отключения питания, восстановления после включения питания, сброса или сброса операций освобождения. После запуска сервера вы можете логировать все действия в умеренном или подробном режимах. Для каждого поддерживаемого устройства панель загрузчика позволяет отображать локальные или глобальные флаги во флэш-памяти, изменять флаг состояния (включен/отключен), а также локальный или глобальный адрес загрузки (UADR) и проверять основную флэш-память. прошивка. Более того, в состав SDK входит Программатор, который позволяет создавать Проект и отлаживать среду разработки устройства, флеш-контроллера, конкретного компонента или даже основной прошивки микроконтроллера. Вы можете настроить структуру проекта, определить части проекта или выбрать целевое устройство, режим безопасности и порт отладки. Последовательный порт, доступный в среде разработки, будет отображаться в настройках последовательного ввода. Для поддерживаемых целей отображения

памяти вы можете установить смещение и размер целевого буфера для отправки последовательных данных. В случае связи типа STIC вы также можете применить определенные параметры, такие как скорость связи SPI и формат кодирования. Панель Bootloader позволяет загружать Flash-файл в цель с помощью настроек последовательного вывода. Программируемые кнопки позволяют реализовать программные последовательности панели управления отладкой. Для экономии времени выполнения

**USBDM Crack+ (LifeTime) Activation Code Download [March-2022]**

USBDM For Windows 10 Crack — это инструмент отладки системного программного обеспечения различных микроконтроллеров Freescale. Он предлагает вам средства для настройки и мониторинга порта для комбинированных кодов TBDML, OSBDM и TBLCF для различных процессоров. USBDM Crack Keygen включает в себя панели конфигурации сервера GDB для каждого поддерживаемого типа процессора, а также инструменты программиста, загрузчики и специальный компонент дампа памяти. Кроме того, вы можете использовать интерпретатор USBDM TCL, приложение командной строки, предназначенное для анализа сценариев USBDM со встроенным TCL. Дамп памяти USBDM позволяет отслеживать одно из устройств: ARM, CFVx, HCS08, HCS12 или RS08. Он может автоматически обнаруживать устройство BDM и позволяет вам установить желаемый тип управления VDD, а также скорость связи. Результаты чтения памяти отображаются в специальной консоли. Окно настройки сервера GDB позволяет выбрать подходящий тип интерфейса на основе обнаруженного устройства, а также выбрать целевое устройство, режим безопасности и порт отладки. Вы также можете установить определенные параметры BDM, такие как продолжительность отключения питания, восстановления после включения питания, сброса или сброса операций освобождения. После запуска сервера вы можете логировать все действия в умеренном или подробном режимах. Функции Flash Programmer позволяют работать с конкретной целью, с поддерживаемыми устройствами. Вы можете установить Flash Image Buffer, Clock Trim и режим безопасности. USBDM

— это подходящее решение для отладки аппаратного интерфейса, совместимое с большим количеством микроконтроллеров Freescale. Инструмент предлагает вам средства для настройки и мониторинга порта для комбинированных кодов TBDML, OSBDM и TBLCF для различных процессоров. Поддерживаемые устройства включают микроконтроллеры RS08, HCS08, HC12, Coldfire V1-4, контроллеры цифровых сигналов MC56F800xx или Kinetis ARMcortex. Инструмент разделен на несколько компонентов, каждый из которых позволяет работать с определенным контроллером.Таким образом, вы можете настроить серверы ARM, CFV1, HCS08, HCS12, JB12, JS16, MC56F, RS08 или S12Z и легко их контролировать. USBDM включает в себя панели конфигурации сервера GDB для каждого поддерживаемого типа процессора, а также инструменты программиста, загрузчики и специальный компонент дампа памяти. Кроме того, вы можете использовать 1eaed4ebc0

Совместим с микроконтроллерами RS08, HCS08, HCS12, JS16, MC56F, CFV1, JB12, S12Z, Coldfire V2/3/4. Инструмент предлагает вам средства для настройки и мониторинга порта для комбинированных кодов TBDML, OSBDM и TBLCF для различных процессоров. Поддерживаемые устройства включают микроконтроллеры RS08, HCS08, HC12, Coldfire V1-4, контроллеры цифровых сигналов MC56F800xx или Kinetis ARMcortex. Инструмент разделен на несколько компонентов, каждый из которых позволяет работать с определенным контроллером. Таким образом, вы можете настроить серверы ARM, CFV1, HCS08, HCS12, JB12, JS16, MC56F, RS08 или S12Z и легко их контролировать. Дамп памяти USBDM позволяет отслеживать одно из устройств: ARM, CFVx, HCS08, HCS12 или RS08. Он может автоматически обнаруживать устройство BDM и позволяет вам установить желаемый тип управления VDD, а также скорость связи. Результаты чтения памяти отображаются в специальной консоли. Функции Flash Programmer позволяют работать с конкретной целью, с поддерживаемыми устройствами. Вы можете

установить Flash Image Buffer, Clock Trim и режим безопасности. Описание УСБДМ: Совместим с микроконтроллерами RS08, HCS08, HCS12, JS16, MC56F, CFV1, JB12, S12Z, Coldfire V2/3/4. Инструмент предлагает вам средства для настройки и мониторинга порта для комбинированных кодов TBDML, OSBDM и TBLCF для различных процессоров. Поддерживаемые устройства включают микроконтроллеры RS08, HCS08, HC12, Coldfire V1-4, контроллеры цифровых сигналов MC56F800xx или Kinetis ARMcortex. Инструмент разделен на несколько компонентов, каждый из которых позволяет работать с определенным контроллером. Таким образом, вы можете настроить серверы ARM, CFV1, HCS08, HCS12, JB12, JS16, MC56F, RS08 или S12Z и легко их контролировать. Интерпретатор USBDM TCL, приложение командной строки, предназначенное для помощи в анализе сценариев USBDM со встроенным TCL.

**What's New In?**

USBDM — это надежный инструмент отладки

USB, оптимизированный и универсальный. Он состоит из разных компонентов, каждый из которых позволяет отлаживать конкретную цель. Таким образом, вы можете перенастроить и контролировать один из поддерживаемых типов серверов ARM, CFVx, HCS08, HCS12, JS12, JB12, MC56F, RS08 или S12Z и легко контролировать их. Кроме того, он позволяет читать дамп памяти с одного из поддерживаемых устройств, используя одну из панелей сервера GDB. Преимущества • Универсальный инструмент для отладки USB • Одно или сочетание программного и аппаратного обеспечения • Поддерживаемые семейства микроконтроллеров: ARM, CFVx, HCS08, HC12, JB12, JS16, MC56F, RS08 и S12Z. • Режимы BDM, USBD и Host • Конфигурация USBпорта отладчика • Выбор порта USB-отладчика • Конфигурация USB-загрузчика • Опрос, массовые и конфигурационные запросы • Дамп памяти с поддерживаемых устройств • Загрузка файлов • Последовательная или IRDA-связь • Варианты интерфейса последовательной связи • Каналы отладчиков и регистраторов • Поддержка одиночного или кооперативного режима MC56F • Поддержка файлов данных DAP • Конфигурация DAP через командную строку, файл или компакт-

диск • Поддержка DBGM (отладчик для GNU/Linux) А: BDM поддерживает эти функции, регистрируя сторонний обработчик для различных виртуальных драйверов. То есть он перехватывает USB-пакеты по мере их поступления и передает другую полезную нагрузку предполагаемому получателю. Я не думаю, что многие устройства действительно реализуют это таким образом. Если вы прочтете документацию к версии BFUSB0.7BSDK3, то увидите целый раздел, посвященный использованию этого метода для поддержки отладки оборудования. В целом документации по BDM довольно мало. Чтобы отладить странный чип, который вы связали, вы можете сделать: Отключите устройство в BDM В ядре настройте обработчик прерывания отладки для прерывания USB (обратите внимание, что это прерывание будет происходить только для устройств, подключенных во время сеанса BDM). Выполните одно из следующих действий: Запустите зонд bdmusb Подключите устройство к ПЛИС с помощью аппаратного интерфейса; в большинстве случаев интерфейс должен поддерживать следующую команду: бдм зонд -a [,] жужжание

виндовс 7 х64 ОС Х 10.9.4 x64 Готовить на пару 4 ГБ+ ОЗУ 25 ГБ свободного места на жестком диске Medal of Honor Frontline — предстоящая компьютерная игра о Второй мировой войне, посвященная классической кампании во Вьетнаме, многопользовательской игре Warzone и играм Axis & Allies Games на передовой. Кроме того, Medal of Honor Frontline включает недавно анонсированный режим Modern Warfare 2 (MM2), вдохновленный Modern Warfare, который представляет собой однопользовательскую игру, представляющую собой полномасштабную битву, происходящую на полном

Related links: